# Lecture 6 Multiple Linear Regression II

Reading: Chapter 12

STAT 8020 Statistical Methods II September 8, 2020

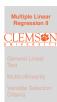

#### Notes

Whitney Huang Clemson University

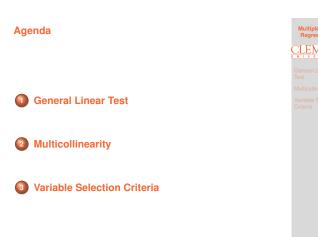

| 1S <b>#</b> N |  |
|---------------|--|
|               |  |
|               |  |
|               |  |

-

# **Review: Coefficient of Determination**

• Coefficient of Determination  $R^2$  describes proportional of the variance in the response variable that is predictable from the predictors

$$R^2 = \frac{\mathsf{SSR}}{\mathsf{SST}} = 1 - \frac{\mathsf{SSE}}{\mathsf{SST}}, \quad 0 \le R^2 \le 1$$

- $R^2$  usually increases with the increasing p, the number of the predictors
  - Adjusted  $R^2,$  denoted by  $R^2_{\rm adj} = 1 - \frac{{\rm SSE}/(n-p)}{{\rm SST}/(n-1)}$  attempts to account for p

#### Notes

# $R^2 \ {\rm vs.} \ R^2_{\rm adj}$ Example

Suppose the true relationship between response Y and predictors  $(X_1, X_2)$  is

$$Y = 5 + 2X_1 + \varepsilon,$$

where  $\varepsilon \sim N(0, 1)$  and  $X_1$  and  $X_2$  are independent to each other. Let's fit the following two models to the "data"

> Model 1:  $Y = \beta_0 + \beta_1 X_1 + \varepsilon^1$ Model 2:  $Y = \beta_0 + \beta_1 X_1 + \beta_2 X_2 + \varepsilon^2$

**Question:** Which model will "win" in terms of  $R^2$ ?

# Model 1 Fit

> summary(fit1)

```
Call:
lm(formula = y \sim x1)
```

Residuals: Min 1Q Median 3Q Max -1.6085 -0.5056 -0.2152 0.6932 2.0118

#### Coefficients:

 
 Estimate Std. Error t value Pr(>|t|)

 (Intercept)
 5.1720
 0.1534
 33.71
 < 2e-16</td>
 \*\*\*

 x1
 1.8660
 0.1589
 11.74
 2.47e-12
 \*\*\*
 Signif. codes: 0 '\*\*\*' 0.001 '\*\*' 0.01 '\*' 0.05 '.' 0.1 ' ' 1

Residual standard error: 0.8393 on 28 degrees of freedom Multiple R-squared: 0.8313, Adjusted R-squared: 0.8253 F-statistic: 138 on 1 and 28 DF, p-value: 2.467e-12

# Model 2 Fit

> summary(fit2)

Call:  $lm(formula = y \sim x1 + x2)$ 

Residuals: Min 1Q Median 3Q Max -1.3926 -0.5775 -0.1383 0.5229 1.8385

#### Coefficients:

Estimate Std. Error t value Pr(>|t|) (Intercept) 5.1792 0.1518 34.109 < 2e-16 \*\*\* 0.1593 11.923 2.88e-12 \*\*\* 0.1797 -1.274 0.213 x1 1.8994 x2 -0.2289 Signif. codes: 0 '\*\*\*' 0.001 '\*\*' 0.01 '\*' 0.05 '.' 0.1 ' ' 1

Residual standard error: 0.8301 on 27 degrees of freedom Multiple R-squared: 0.8408, Adjusted R-squared: 0.8291 F-statistic: 71.32 on 2 and 27 DF, p-value: 1.677e-11

iple Linea LEMS

#### Notes

tiple Linea

LEMS#1

tiple Linea

EMS#

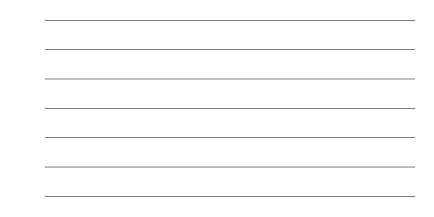

# Notes

 $R^2$ : Model 1 vs. Model 2

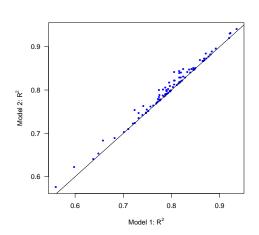

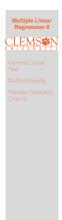

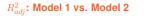

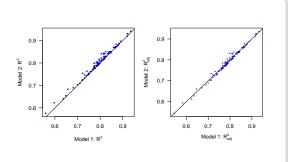

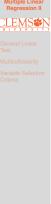

### Notes

Notes

#### **General Linear Test**

- Comparison of a "full model" and "reduced model" that involves a subset of full model predictors
- Consider a full model with k predictors and reduced model with  $\ell$  predictors ( $\ell < k$ )
- Test statistic:  $F^* = \frac{\text{SSE}(R) \text{SSE}(F)/(k-\ell)}{\text{SSE}(F)/(n-k-1)} \Rightarrow$  Testing  $H_0$  that the regression coefficients for the extra variables are all zero
  - Example 1:  $X_1, X_2, \cdots, X_{p-1}$  vs. intercept only  $\Rightarrow$  Overall F test
  - Example 2:  $X_j, 1 \le j \le p-1$  vs. intercept only  $\Rightarrow$  t test for  $\beta_j$
  - Example 3:  $X_1, X_2, X_3, X_4$  vs.  $X_1, X_3 \Rightarrow H_0: \beta_2 = \beta_4 = 0$

Multiple Linear Regression II

Species Diversity on the Galapagos Islands Revisited: Full Model

| > | summary( | gala_ | fit2) |
|---|----------|-------|-------|
|   |          |       |       |

Call:

lm(formula = Species ~ Elevation + Area)

Residuals:

Min 1Q Median 3Q Max -192.619 -33.534 -19.199 7.541 261.514

#### Coefficients:

 Coefficients:
 Estimate Std. Error t value Pr(>|t|)

 (Intercept) 17.10519
 20.94211
 0.817
 0.42120

 Elevation
 0.17174
 0.05317
 3.230
 0.00325 \*\*

 Area
 0.01880
 0.02594
 0.725
 0.47478

Signif. codes: 0 '\*\*\*' 0.001 '\*\*' 0.01 '\*' 0.05 '.' 0.1 ' ' 1

Residual standard error: 79.34 on 27 degrees of freedom Multiple R-squared: 0.554, Adjusted R-squared: 0.521 F-statistic: 16.77 on 2 and 27 DF, p-value: 1.843e-05

| Multiple Linear<br>Regression II |
|----------------------------------|
|                                  |
| General Linear<br>Test           |
|                                  |
|                                  |

Notes

# \_\_\_\_\_

# Species Diversity on the Galapagos Islands Revisited: Reduce Model

#### > summary(gala\_fit1)

Call: lm(formula = Species ~ Elevation)

#### Residuals: Min 1Q Median 3Q Max -218.319 -30.721 -14.690 4.634 259.180

#### Coefficients:

 Estimate Std. Error t value Pr(>|t|)

 (Intercept) 11.33511
 19.20529
 0.590
 0.56

 Elevation
 0.20079
 0.03465
 5.795
 3.18e-06
 \*\*\*

Signif. codes: 0 '\*\*\*' 0.001 '\*\*' 0.01 '\*' 0.05 '.' 0.1 ' ' 1

Residual standard error: 78.66 on 28 degrees of freedom Multiple R-squared: 0.5454, Adjusted R-squared: 0.5291 F-statistic: 33.59 on 1 and 28 DF, p-value: 3.177e-06

| Multiple Linear<br>Regression II |  |  |  |  |
|----------------------------------|--|--|--|--|
|                                  |  |  |  |  |
| General Linear<br>Test           |  |  |  |  |
|                                  |  |  |  |  |
|                                  |  |  |  |  |
|                                  |  |  |  |  |
|                                  |  |  |  |  |
|                                  |  |  |  |  |
|                                  |  |  |  |  |

#### Notes

# Notes

Perform a General Linear Test

- $H_0: \beta_{\text{Area}} = 0$  vs.  $H_a: \beta_{\text{Area}} \neq 0$
- $F^* = \frac{(173254 169947)/(2 1)}{169947/(30 2 1)} = 0.5254$
- P-value: P[F > 0.5254] = 0.4748, where  $F \sim F(1, 27)$

# > anova(gala\_fit1, gala\_fit2) Analysis of Variance Table

Model 1: Species ~ Elevation Model 2: Species ~ Elevation + Area Res.Df RSS Df Sum of Sq F Pr(>F) 2 27 169947 1 3307 0.5254 0.4748 eneral Linear est utticollinearity ariable Selectior riteria

Itiple Linea

LEMS

### **P-value Calculation**

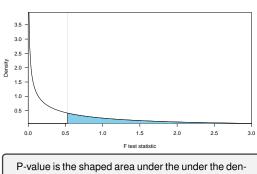

sity curve

Multiple Linear

LEMS

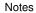

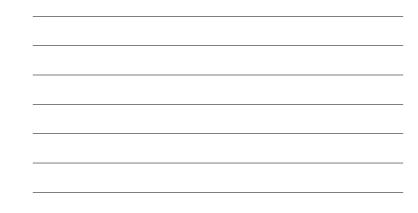

# Another Example of General Linear Test: Full Model

| > full <-<br>data = ga<br>> anova(fu | ala) | )        | s ~ Area | + Eleva | tion + Near | rest + | Scruz | + Adj |
|--------------------------------------|------|----------|----------|---------|-------------|--------|-------|-------|
| Analysis o                           | ٥f ١ | /ariance | e Table  |         |             |        |       |       |
| Response:                            | Spe  | ecies    |          |         |             |        |       |       |
|                                      | Df   | Sum Sq   | Mean Sq  | F value | Pr(>F)      |        |       |       |
| Area                                 | 1    | 145470   | 145470   | 39.1262 | 1.826e-06   | ***    |       |       |
| Elevation                            | 1    | 65664    | 65664    | 17.6613 | 0.0003155   | ***    |       |       |
| Nearest                              | 1    | 29       | 29       | 0.0079  | 0.9300674   |        |       |       |
| Scruz                                | 1    | 14280    | 14280    | 3.8408  | 0.0617324   |        |       |       |
| Adjacent                             | 1    | 66406    | 66406    | 17.8609 | 0.0002971   | ***    |       |       |
| Residuals                            |      |          | 3718     |         |             |        |       |       |

Signif. codes: 0 '\*\*\*' 0.001 '\*\*' 0.01 '\*' 0.05 '.' 0.1 ' ' 1

| Regression II          |
|------------------------|
| CLEMS                  |
| General Linear<br>Test |
|                        |
|                        |
|                        |
|                        |
|                        |
|                        |
|                        |

iacent.

### Another Example of General Linear Test: Reduced Model

| <pre>&gt; reduced &lt;- lm(Species ~ Elevation + Adjacent)</pre> |
|------------------------------------------------------------------|
| > anova(reduced)                                                 |
| Analysis of Variance Table                                       |

Response: Species 
 DF Sum Sq Mean Sq F value
 Pr(>F)

 Elevation
 1 207828
 207828
 56.112
 4.662e-08
 \*\*\*

 Adjacent
 1 73251
 73251
 19.777
 0.0001344
 \*\*\*
 Residuals 27 100003 3704

Signif. codes: 0 '\*\*\*' 0.001 '\*\*' 0.01 '\*' 0.05 '.' 0.1 ' ' 1

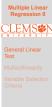

6.15

6.14

# Notes

#### Perform a General Linear Test

- $H_0: \beta_{\text{Area}} = \beta_{\text{Nearest}} = \beta_{\text{Scruz}} \text{ vs.}$  $H_a$ : at least one of the three coefficients  $\neq 0$
- $F^* = \frac{(100003 89231)/(5-2)}{89231/(30-5-1)} = 0.9657$
- P-value: P[F > 0.9657] = 0.425, where  $F \sim F(3, 24)$ > anova(reduced, full)
  Analysis of Variance Table

Model 1: Species ~ Elevation + Adjacent Model 2: Species ~ Area + Elevation + Nearest + Scruz + Adjacent Res.Df RSS Df Sum of Sq F Pr(>F) 27 100003 24 89231 3 10772 0.9657 0.425 1 2

# ple Linea EMS#

#### Notes

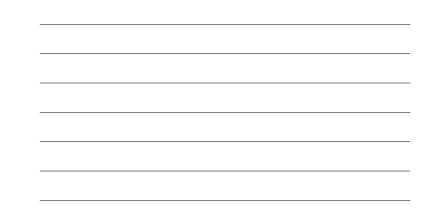

#### **Multicollinearity**

Multicollinearity is a phenomenon of high inter-correlations among the predictor variables

- Numerical issue  $\Rightarrow$  the matrix  $X^T X$  is nearly singular
- Statistical issue
  - β's are not well estimated
  - Spurious regression coefficient estimates
  - $\bullet \ R^2$  and predicted values are usually OK

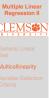

#### Notes

# Example

• Consider a two predictor model:

 $Y = \beta_0 + \beta_1 X_1 + \beta_2 X_2 + \varepsilon$ 

We can show

$$\hat{\beta}_{1|2} = \frac{\hat{\beta}_1 - \sqrt{\frac{\hat{\sigma}_Y^2}{\hat{\sigma}_{X_1}^2}} r_{X_1,X_2} r_{Y,X_2}}{1 - r_{X_1,X_2}^2},$$

where  $\hat{\beta}_{1|2}$  is the estimated partial regression coefficient for  $X_1$  and  $\hat{\beta}_1$  is the estimate for  $\beta_1$  when fitting a simple linear regression model  $Y \sim X_1$ 

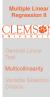

#### An Simulated Example

Suppose the true relationship between response Y and predictors  $\left(X_{1},X_{2}\right)$  is

$$Y = 4 + 0.8X_1 + 0.6X_2 + \varepsilon,$$

where  $\varepsilon \sim N(0,1)$  and  $X_1$  and  $X_2$  are positively correlated with  $\rho=0.95.$  Let's fit the following models:

- Model 1:  $Y = \beta_0 + \beta_1 X_1 + \beta_2 X_2 + \varepsilon$
- Model 2:  $Y = \beta_0 + \beta_1 X_1 + \varepsilon_1$
- Model 3:  $Y = \beta_0 + \beta_2 X_2 + \varepsilon_2$

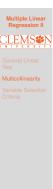

#### Notes

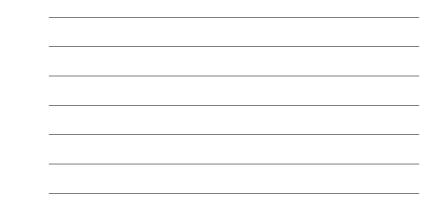

## Scatter Plot: $X_1$ vs. $X_2$

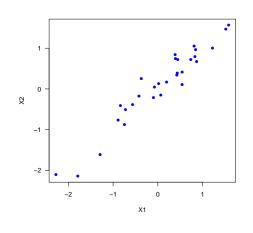

# General Linear Test Multicollinearity Variable Selection Criteria

tiple Linea

#### Notes

# Model 1 Fit

Call: lm(formula = Y ~ X1 + X2) Residuals:

Min 1Q Median 3Q Max -1.91369 -0.73658 0.05475 0.87080 1.55150

#### Coefficients:

|             | Estimate | Std. Error | t value | Pr(>ltl) |     |
|-------------|----------|------------|---------|----------|-----|
| (Intercept) | 4.0710   | 0.1778     | 22.898  | < 2e-16  | *** |
| X1          | 2.2429   | 0.7187     | 3.121   | 0.00426  | **  |
| X2          | -0.8339  | 0.7093     | -1.176  | 0.24997  |     |

Signif. codes: 0 '\*\*\*' 0.001 '\*\*' 0.01 '\*' 0.05 '.' 0.1 ' ' 1

Residual standard error: 0.9569 on 27 degrees of freedom Multiple R-squared: 0.673, Adjusted R-squared: 0.6488 F-statistic: 27.78 on 2 and 27 DF, p-value: 2.798e-07

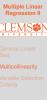

#### Model 2 Fit

Call:  $lm(formula = Y \sim X1)$ 

Residuals: Min 1Q Median 3Q Max -2.09663 -0.67031 -0.07229 0.87881 1.49739

## Coefficients:

 
 Estimate Std. Error t value Pr(>ltl)

 (Intercept)
 4.0347
 0.1763
 22.888
 < 2e-16</td>

 X1
 1.4293
 0.1955
 7.311
 5.84e-08
 \*\*\*
 X1 ----

Signif. codes: 0 '\*\*\*' 0.001 '\*\*' 0.01 '\*' 0.05 '.' 0.1 ' ' 1

Residual standard error: 0.9634 on 28 degrees of freedom Multiple R-squared: 0.6562, Adjusted R-squared: 0.644 F-statistic: 53.45 on 1 and 28 DF, p-value: 5.839e-08

# Itiple Linea LEMS

Aultiple Linea

LEMS

#### Notes

#### Model 3 Fit

Call:  $lm(formula = Y \sim X2)$ 

Residuals: Min 1Q Median 3Q Мах -2.2584 -0.7398 -0.3568 0.8795 2.0826

#### Coefficients:

 
 Estimate Std. Error t value Pr(>ltl)

 (Intercept) 3.9882
 0.2014
 19.80
 < 2e-16</td>
 \*\*\*

 X2
 1.2973
 0.2195
 5.91
 2.33e-06
 \*\*\*
 X2 ----Signif. codes: 0 '\*\*\*' 0.001 '\*\*' 0.01 '\*' 0.05 '.' 0.1 ' ' 1

Residual standard error: 1.096 on 28 degrees of freedom Multiple R-squared: 0.555, Adjusted R-squared: 0.5391 F-statistic: 34.92 on 1 and 28 DF, p-value: 2.335e-06

Notes

#### Variable Selection

• What is the appropriate subset size?

• What is the best model for a fixed size?

ultiple Linea LEMS

# Mallows' C<sub>p</sub> Criterion

$$\begin{split} (\hat{Y}_i - \mu_i)^2 &= (\hat{Y}_i - \mathbf{E}(\hat{Y}_i) + \mathbf{E}(\hat{Y}_i) - \mu_i)^2 \\ &= \underbrace{(\hat{Y}_i - \mathbf{E}(\hat{Y}_i))^2}_{\text{Variance}} + \underbrace{(\mathbf{E}(\hat{Y}_i) - \mu_i)^2}_{\text{Bias}^2}, \end{split}$$

where  $\mu_i = E(Y_i | X_i = x_i)$ 

• Mean squared prediction error (MSPE):  $\sum_{i=1}^{n} \sigma_{\hat{Y}_i}^2 + \sum_{i=1}^{n} (E(\hat{Y}_i) - \mu_i)^2$ 

•  $C_p$  criterion measure:

$$\begin{split} \Gamma_p &= \frac{\sum_{i=1}^n \sigma_{\hat{Y}_i}^2 + \sum_{i=1}^n (\mathrm{E}(\hat{Y}_i) - \mu_i)^2}{\sigma^2} \\ &= \frac{\sum \mathrm{Var}_{\mathrm{pred}} + \sum \mathrm{Bias}^2}{\mathrm{Var}_{\mathrm{error}}} \end{split}$$

| Multiple Linear<br>Regression II |
|----------------------------------|
| CLEMS                            |
|                                  |
|                                  |
| Variable Selection<br>Criteria   |
|                                  |
|                                  |
|                                  |
|                                  |

Notes

# $C_p$ Criterion

- ${\scriptstyle \odot}$  Do not know  $\sigma^2$  nor numerator
- Use  $\mathsf{MSE}_{X_1,\cdots,X_{p-1}} = \mathsf{MSE}_\mathsf{F}$  as the estimate for  $\sigma$
- For numerator:

• Can show 
$$\sum_{i=1}^{n} \sigma_{\hat{Y}_i}^2 = p\sigma^2$$

- Can also show  $\sum_{i=1}^n (\mathrm{E}(\hat{Y}_i)-\mu_i)^2 = \mathrm{E}(\mathsf{SSE}_\mathsf{F})-(n-p)\sigma^2$ 

 $\Rightarrow C_p = \frac{\mathsf{SSE}_{-(n-p)}\mathsf{MSE}_{\mathsf{F}} + p\mathsf{MSE}_{\mathsf{F}}}{\mathsf{MSE}_{\mathsf{F}}}$ 

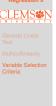

ple Linea

#### Notes

# $C_p$ Criterion Cont'd

Recall

$$\Gamma_p = \frac{\sum_{i=1}^n \sigma_{\hat{Y}_i}^2 + \sum_{i=1}^n (\mathbf{E}(\hat{Y}_i) - \mu_i)^2}{\sigma^2}$$

- When model is correct  $E(C_p) \approx p$
- When plotting models against p
  - Biased models will fall above  $C_p = p$
  - $\bullet~$  Unbiased models will fall around line  $C_p=p$
  - $\bullet~$  By definition:  $C_p$  for full model equals p

Regression II

# Adjusted R<sup>2</sup> Criterion

Multiple Linear Regression II

Notes

Notes

Adjusted  $R^2$ , denoted by  $R^2_{\rm adj}$ , attempts to take account of the phenomenon of the  $R^2$  automatically and spuriously increasing when extra explanatory variables are added to the model.

$$R_{\mathsf{adj}}^2 = 1 - \frac{\mathsf{SSE}/(n-p-1)}{\mathsf{SST}/(n-1)}$$

- Choose model which maximizes  $R_{\rm adj}^2$
- Same approach as choosing model with smallest MSE

#### Predicted Residual Sum of Squares PRESS Criterion

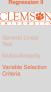

- For each observation i, predict  $Y_i$  using model generated from other n-1 observations
- $PRESS = \sum_{i=1}^{n} (Y_i \hat{Y}_{i(i)})^2$
- Want to select model with small PRESS

| le Selection<br>a |  |
|-------------------|--|
|                   |  |
|                   |  |
|                   |  |
|                   |  |

# **Other Approaches**

• Akaike's information criterion (AIC)

$$n\log(\frac{\mathsf{SSE}_k}{n}) + 2k$$

• Bayesian information criterion (BIC)

$$n\log(\frac{\mathsf{SSE}_k}{n}) + k\log(n)$$

• Can be used to compare non-nested models